- **1. Projekt**
- **2. Auftraggeber**
- **3. Zweck**
- **4. Grund**
- **5. Was wird gemacht**
- **6. Externe Bibliotheken**
- **7. Auflistung verwendeter API functions, methods und structs**
- **8. Windows API in VBA (Bilder)**
- **9. Vorsicht bei Verwendung**

## **2. Auftraggeber:** -

**3. Zweck:** VBA Funktionserweiterung

**4. Grund:** -

**5. Was wird gemacht:** Auf Windows API in VBA zugreifen

## **6. Externe Bibliotheken:** Windows API

## **7. Auflistung verwendeter API functions, methods und structs**

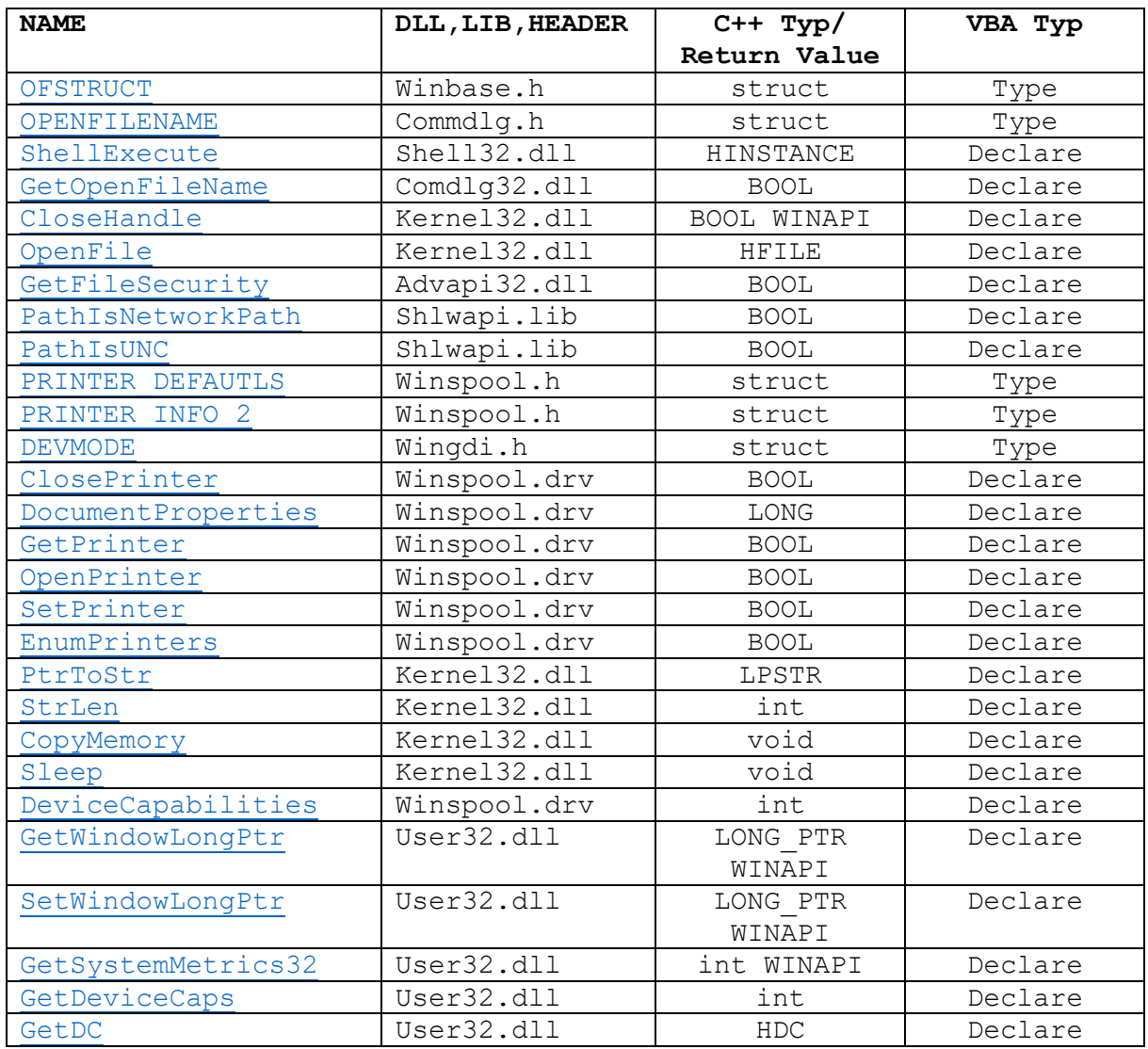

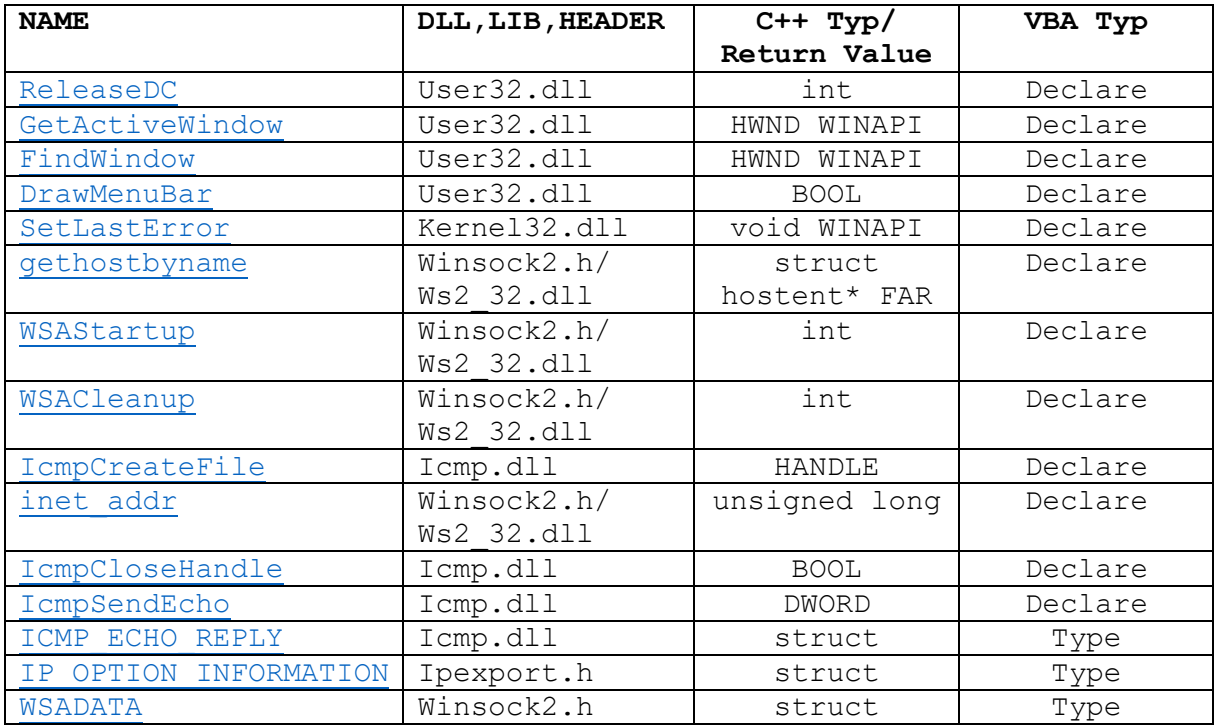

```
8. Windows API in VBA (Bilder):
```
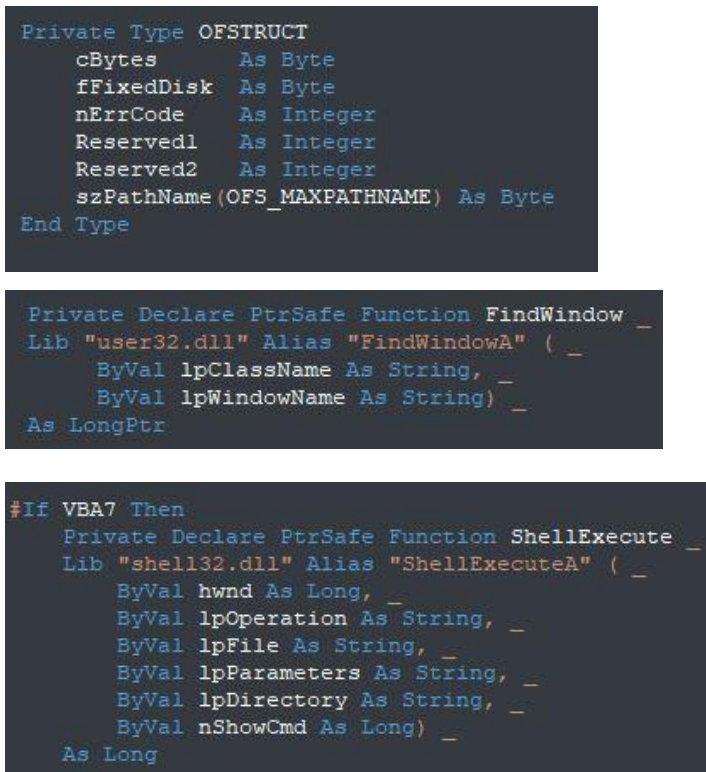

Funktion welche prüft ob der aktuelle Benutzer berechtigt ist die angegebene Datei(pName) zu verändern.

```
Public Function PermissionGranted (ByVal pName As String) As Boolean
Dim retVal As Long
 Dim 1SizeNeeded As Long
 Dim bSecDesc() As Byte
 Const DACL_SECURITY_INFORMATION As Long = 4H4<br>Const OWNER SECURITY INFORMATION As Long = 4H1retVal = GetFilesSecurity(pName,OWNER SECURITY INFORMATION,
                            06, -1SizeNeeded)
 ReDim bSecDesc (0 To 1SizeNeeded) As Byte
 retVal = GetFilesSecurity(pName,OWNER SECURITY INFORMATION,
                             bSecDesc(0), \overline{\phantom{a}}1SizeNeeded,1SizeNeeded)
 PermissionGranted = CBool(retVal)End Function
```
4

## **9. Vorsicht bei Verwendung:**

Bitte beachten, dass es einige Funktionen in der Windows API gibt, welche nicht in jeder Office Version funktionieren. Es muss ggf. geprüft werden, ob es sich gerade im Editor um VB7.0 handelt und/oder ob es Windows 64-bit ist.

Hilfreiche Links:

- [Kompatibilität 32-Bit/ 64-Bit](https://msdn.microsoft.com/de-de/library/office/ee691831(v=office.14).aspx)
- [Für einen leichteren Einstieg](https://codekabinett.com/rdumps.php?Lang=2&targetDoc=windows-api-declaration-vba-64-bit)
- [Deklarieren von API Funktionen in 64-Bit Office](https://www.jkp-ads.com/articles/apideclarations.asp)
- [Microsoft Code Compatibility Inspector](https://docs.microsoft.com/de-de/previous-versions/office/office-2010/ee833946(v=office.14))